$\mathbb{N}^{\circ}$  1. Сколько значащих нулей в двоичной записи шестнадцатиричного числа 2E37<sub>16</sub>?

Other 
$$
N^2
$$
 1:

\n $\sqrt{2}$ 

 $\mathbb{N}^2$  2. Логическая функция F задаётся выражением  $(x \to y) \land$ (x → z) ∧ z. Определите, какому столбцу таблицы истинности функции F соответствует каждая из переменных  $x, y, z$ ? В ответе напишите буквы x, y, z в том порядке, в котором идут соответствующие им столбцы (сначала — буква, соответствующая 1-му столбцу; затем — буква, соответствующая 2 му столбцу; затем — буква, соответствующая 3-му столбцу). Буквы в ответе пишите подряд, никаких разделителей между буквами ставить не нужно. Ответ № 2:

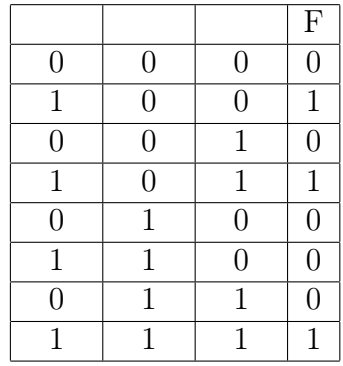

 $\mathbb{N}$  3. На рисунке в виде графа изображена схема дорог Н-ского района, в таблице содержатся сведения о данных этих дорог (в километрах).

Так как таблицу и схему рисовали независимо друг от друга, то нумерация населенных пунктов в таблице никак не связана с буквенными обозначениями на графе.

Определите, какова длина прямой дороги из пункта Е в пункт Г. В ответе запишите целое число — так, как оно указано в таблице.

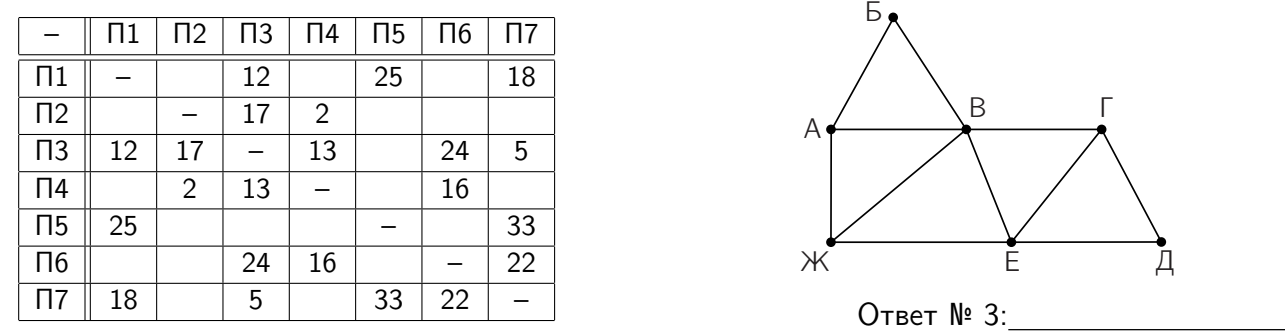

№ 4. Для групповых операций с файлами используются маски имён файлов. Маска представляет собой последовательность букв, цифр и прочих допустимых в именах файлов символов, в которых также могут встречаться следующие символы:

Символ «?» (вопросительный знак) означает ровно один произвольный символ.

Символ «\*» (звездочка) означает любую последовательность символов произвольной длины, в том числе «\*» может задавать и пустую последовательность.

В каталоге находится 7 файлов:

tropa.doc tron.docx korona.doc krona.doc krokus.doc rondo.docx rog.doc Даты четыре маски: 1) ?ro?\*.do\* 2) \*ro\*.d\* 3) \*ro\*?.doc 4) ??r?\*.doc

Укажите номера масок в порядке убывания числа файлов, которые могут быть отобраны из каталога по данной маске. Номера масок запишите в одну строку без скобок и пробелов.

Ответ № 4:

 $1$ mmcs.sfedu.ru/zerocourse. Руководитель: Ширяева Елена Владимировна (ZeroCourseMM@gmail.com).

 $\mathbb{N}^{\circ}$  5. По каналу связи передаются сообщения, содержащие только четыре буквы: Т, Р, О, Н; для передачи используется двоичный код, допускающий однозначное декодирование. Для букв Т, О, Н используются такие кодовые слова: Т: 110, О: 0, Н: 101.

Укажите кратчайшее кодовое слово для буквы Р, при котором код будет допускать однозначное декодирование. Если таких кодов несколько, укажите код с наименьшим числовым значением.

OTBET  $N^{\circ}$  5:

№ 6. На вход алгоритма подаётся натуральное число N. Алгоритм строит по нему новое число  $R$  следующим образом.

1) Строится двоичная запись числа  $N$ .

2) К этой записи дописываются справа ещё два разряда по следующему правилу:

а) складываются все цифры двоичной записи, и остаток от деления суммы на 2 дописывается в конец числа (справа). Например, запись 1110 преобразуется в запись 11101;

б) двоичное число, полученное на предыдущем шаге, умножается на 2.

Полученная таким образом запись (в ней на два разряда больше, чем в записи исходного числа N) является двоичной записью искомого числа R. Укажите такое наименьшее число N, для которого результат работы алгоритма больше 61. В ответе это число запишите в десятичной системе.

№ 7. Дан фрагмент электронной таблицы.

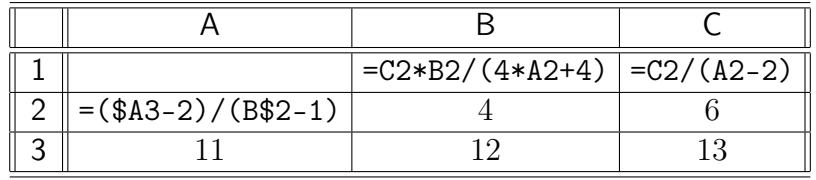

Из ячейки А2 в ячейку А1 была перенесена формула. При переносе адреса ячеек в формуле автоматически изменились.

Какое число должно быть записано в ячейке А2, чтобы диаграмма, построенная по значениям ячеек диапазона A1:C1, соответствовала рисунку?

Известно, что все значения ячеек из рассматриваемого диапазона неотрицательны.

OTBET  $N^{\circ}$  7:

 $\mathbb{N}$  **8.** Запишите число, которое будет напечатано в результате выполнения программы.

var s, n: Integer; begin  $s := 4;$  $n := -2;$ while  $s < 92$  do begin  $s := s + 5;$  $n := n + 3$ end:  $Writeln(n)$ end.

Ответ № 8:

№ 9. Музыкальный фрагмент был оцифрован и записан в виде файла без использования сжатия данных. Получившийся файл был передан в город А по каналу связи за 32 секунды. Затем тот же музыкальный фрагмент был оцифрован повторно с разрешением в 3 раза выше и частотой дискретизации в 4 раза меньше, чем в первый раз. Сжатие данных не производилось. Полученный файл был передан в город Б; пропускная способность канала связи с городом Б в 3 раза ниже, чем канала связи с городом А.

Сколько секунд длилась передача файла в город Б? В ответе запишите только целое число, единицу измерения писать не нужно.

Ответ № 9:

 $\mathbb{N}$  10. Марина составляет 5-буквенные слова, в которых есть только буквы K, P, A, H, причём буква К используется в каждом слове ровно 2 раза. Каждая из других допустимых букв может встречаться в слове любое количество раз или не встречаться совсем. Словом считается любая допустимая последовательность букв, не обязательно осмысленная.

Сколько существует таких слов, которые может написать Марина?

Ответ № 10:

 $\mathbb{N}^{\circ}$  11. Чему равна сумма чисел, напечатанных на экране при выполнении вызова  $F(11)$ ?

```
procedure G(n: Integer); forward;
procedure F(n: Integer);
begin
 if n > 0 then G(n - 1);
end;
procedure G(n: Integer);
begin
 Writeln(n);
  if n > 1 then F(n - 2)else Writeln(n);
end;
```
Ответ № 11:

 $\mathbb{N}^2$  12. В терминологии сетей TCP/IP маской сети называется 32-разрядная двоичная последовательность. Маска определяет, какая часть IP-адреса узла сети относится к адресу сети, а какая — к адресу самого узла в этой сети. Обычно маска записывается по тем же правилам, что и IP-адрес. При этом в маске в старших разрядах стоят единицы, а затем с некоторого разряда — нули. Адрес сети получается в результате применения поразрядной конъюнкции к заданному IP-адресу узла и маске.

Для узла с IP-адресом 192.174.104.3 адрес сети равен 192.174.96.0. Чему равно наибольшее возможное значение третьего слева байта маски? Ответ запишите в виде десятичного числа.

Ответ № 12:

 $\mathbb{N}$  13. При регистрации в компьютерной системе каждому пользователю выдаётся пароль, состоящий из 15 символов и содержащий только символы к, р, о, н, а, причём все буквы используются в двух начертаниях: как строчные, так и заглавные (регистр буквы имеет значение!). Каждый такой пароль в компьютерной системе записывается минимально возможным и одинаковым целым количеством байт (при этом используют посимвольное кодирование и все символы кодируются одинаковыми и минимальное возможным количеством бит).

Укажите объём памяти в байтах, отводимый этой системой для записи 25 паролей. В ответе запишите только число, слово «байт» писать не нужно.

Ответ № 13:

 $\mathbb{N}^{\circ}$  14. Редактор получает на вход строку цифр и преобразовывает её. Редактор может выполнять две команды, в обеих командах  $v$  и  $w$  обозначают цепочки цифр.

 $(A)$  заменить $(v, w)$ 

Эта команда заменяет в строке первое слева вхождение цепочки  $v$  на цепочку  $w$ .

Б) нашлось(v)

Эта команда проверяет, встречается ли цепочка v в строке исполнителя Редактор. Если она встречается, то команда возвращает логическое значение «истина», в противном случае возвращает значение «ложь». Строка при этом не изменяется.

Дана программа для исполнителя Редактор:

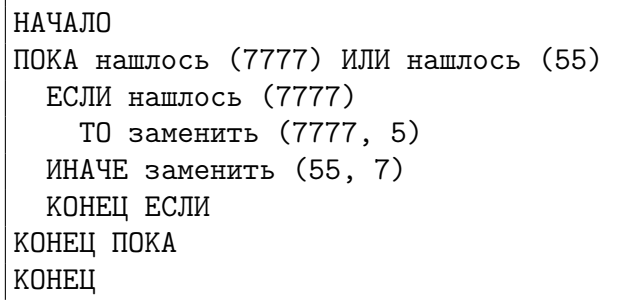

Какая строка получится в результате применения приведенной ниже программы к строке, состоящей из 175 идущих подряд цифр 5? В ответе запишите полученную строку.

## Ответ № 14:

 $\mathbb{N}^2$  15. На рисунке — схема дорог, связывающих города А, Б, В, Г, Д, Е, Ж, И, К, М. По каждой дороге можно двигаться только в одном направлении, указанном стрелкой.

Сколько существует различных путей из города А в город М?

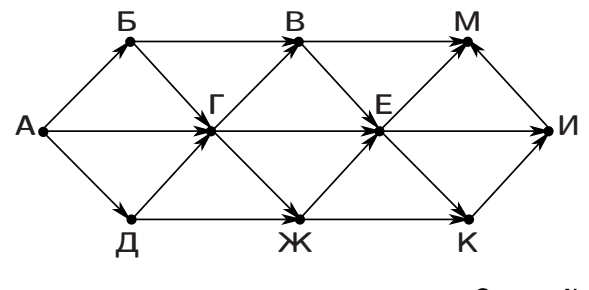

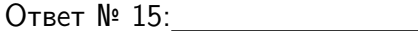

**№ 16.** Значение арифметического выражения:  $27^{100}\!-\!9^{100}\!+\!3^{100}\!+\!6$  записали в системе счисления с основанием 3. Сколько цифр «2» содержится в этой записи?

Ответ № 16:

 $\mathbb{N}^2$  17. В языке запросов поискового сервера для обозначения логической операции «ИЛИ» используется символ «|», а для обозначения логической операции «И» — символ «&».

Считается, что все запросы выполнялись практически одновременно, так что набор страниц, содержащих все искомые слова, не изменялся за время выполнения запросов.

В таблице приведены запросы и количество найденных по запросу страниц:

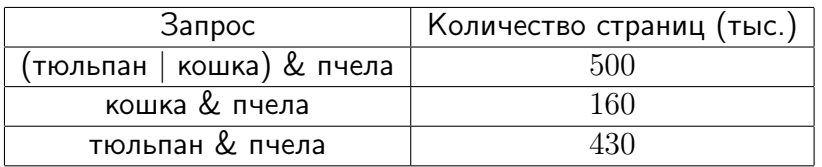

Сколько страниц (в тысячах) будет найдено по запросу

тюльпан & кошка & пчела?

Ответ № 17:

 $\mathbb{N}$ • 18. Пусть  $M\&K$  — выражение, обозначающее поразрядную конъюнкцию M и K (логическое «И» между соответствующими битами двоичной записи). Определите наименьшее натуральное число A, такое что выражение  $(X&26=0)\vee((X&4=0)\rightarrow(X&38\neq 0))$  тождественно истинно?

Ответ № 18:

№ 19. В программе используется одномерный целочисленный массив А с индексами от 0 до 9. Значения элементов равны 6; 9; 7; 2; 1; 5; 0; 3; 4; 8 соответственно, т.е.  $A[0] = 6$ ;  $A[1] = 9$  и т. д.

Определите значение выражения  $k/c$  после выполнения следующего фрагмента программы.

```
c := 0:k := 0:
for i := 1 to 9 do
 if A[i - 1] < A[i] then
 begin
   k := k + 1;t := A[i];A[i] := A[i - 1];A[i - 1] := tandelse c := c + 1;
```
Ответ № 19:

 $\mathbb{N}^{\mathsf{2}}$  20. Ниже записан алгоритм. Получив на вход число x, этот алгоритм печатает число M. Известно, что  $x > 100$ . Укажите наименьшее такое число x, при вводе которого алгоритм печатает 13.

```
var x, L, M: Integer;
begin
 \text{Readln}(x);L := x; M := 65;
 if L mod 2 = 0 then M := 52;
 while (L > 0) and (M > 0) do
    if L > M then L := L mod Melse M := M \mod L;
 WriteIn(L+M);end.
```
 $N<sub>21</sub>$ . Укажите количество различных значений входной переменной  $k$ , при котором программа выдает тот же ответ, что и при входном значении  $k = 20$ .

Ответ № 21:

Ответ № 20:

```
var k, i : Longint;
function f(n: Longint): Longint;
begin
 f := n * n;
end:
function g(n: Longint): Longint;
begin
 g := 2 * n + 1;end;
begin
 Readln(k); i := 1;
  while f(i) \leq g(k) do i := i + 1;
 WriteIn(i)end.
```
 $N<sup>2</sup>$  22. Исполнитель EГЭ16 преобразует число на экране. У исполнителя есть две команды, которым присвоены номера:

2. Умножить на 2. 1. Прибавить 2.

Сколько существует программ, для которых при исходном числе 3 результатом является число 26 и при этом траектория вычислений содержит число 9 и не содержит числа 16?

*Траектория вычислений программы* — это последовательность результатов выполнения всех команд программы.

6

№ 23. Сколько существует различных наборов значений логических переменных  $x_1, x_2, \ldots$  $x_8$ , которые удовлетворяют всем перечисленным ниже условиям?

$$
(x_1 \equiv x_2) \lor (x_2 \land \neg x_3) \lor (\neg x_2 \land x_3) = 1
$$
  
\n
$$
(x_2 \equiv x_3) \lor (x_3 \land \neg x_4) \lor (\neg x_3 \land x_4) = 1
$$
  
\n...  
\n
$$
(x_6 \equiv x_7) \lor (x_7 \land \neg x_8) \lor (\neg x_7 \land x_8) = 1
$$

В качестве ответа нужно указать количество различных наборов значений переменных  $x_1, x_2,$  $\ldots$ ,  $x_8$ , при которых выполнена данная система равенств.

Ответ № 23:

№ 24. На обработку поступают два целых числа  $a$  и  $b$  из интервала [-50, 50]. Нужно написать программу, которая выводит на экран минимальное значение функции  $f(t) = (t^2 - 4)(t^2 - 4) - 2$ на интервале [а, b] и подсчитывает количество точек, в которых функция имеет минимальное значение.

Программист торопился и написал программу неправильно.

Последовательно выполните задания.

1. Напишите, что выведет эта программа при вводе чисел -4 и 4.

OTBET  $N^{\circ}$  24.1:

2. Приведите пример таких чисел разного знака, при вводе которых программа выдаёт верный ответ.

OTBET  $N^{\circ}$  24.2:

```
var k, i, min, a, b, t, y : Longint;
begin
 Readln(a, b);k := 0:
 min := (a*a - 4)*(a*a - 4) - 2;for t := a to b do
 begin
   y := (t*t-4)*(t*t-4) - 2;if (y \leq min) then
   begin
     min := y;k := 1;end
   else
     k := k + 1;end:
  Writeln(min):Writeln(k):
end.
```
3. Найдите все ошибки в этой программе (их может быть одна или несколько). Известно, что каждая ошибка затрагивает только одну строку и может быть исправлена без изменения других строк. Для каждой ошибки:

1) выпишите строку, в которой сделана ошибка;

2) укажите, как исправить ошибку, т.е. приведите правильный вариант строки.

Ответ № 24.3:

 $\mathbb{N}$  25. Дан целочисленный массив из 20 элементов. Элементы массива могут принимать целые значения от −1000 до 1000 включительно. Опишите алгоритм, позволяющий найти и вывести количество пар элементов массива, в которых первое число в паре больше второго или оба числа делятся на 3.

Под парой подразумевается два подряд идущих элемента массива. Например, для массива из пяти элементов: 6; 2; 9; −3; 6 — ответ: 3.

Исходные данные объявлены так, как показано в приведенном фрагменте программы. Запрещается описывать новые переменные, но разрешается не использовать некоторые из описанных переменных.

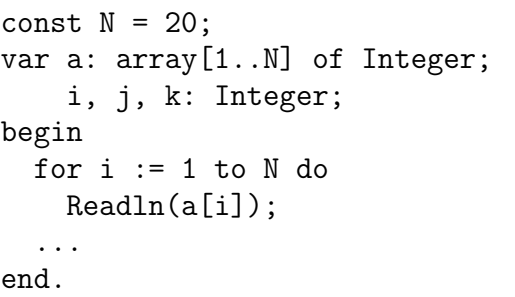

Ответ № 25:

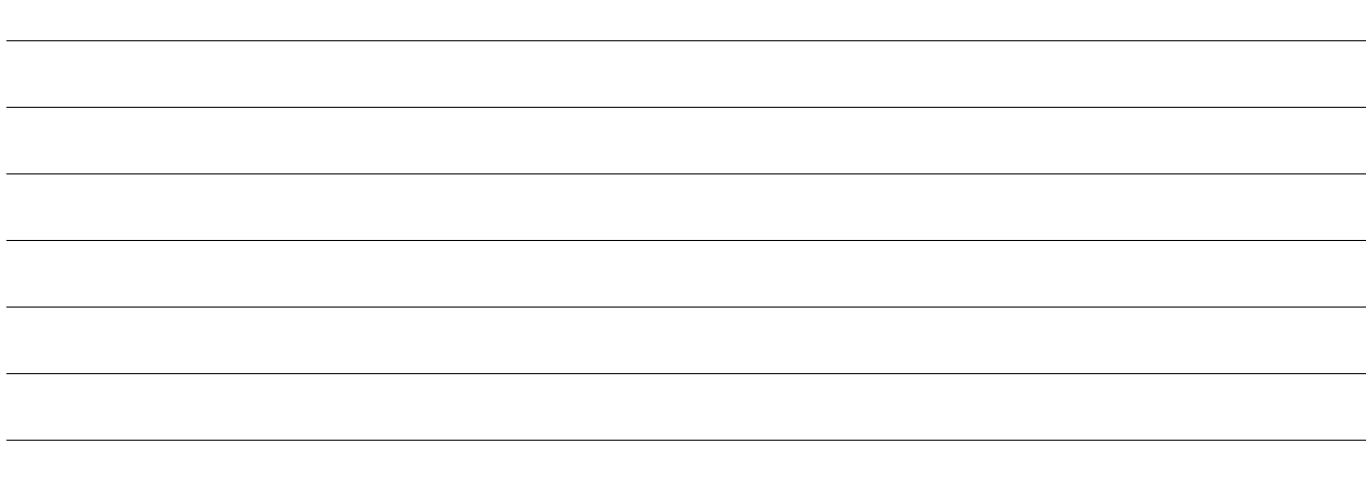

 $\mathbb{N}$ • 26. Два игрока, Петя и Ваня, играют в следующую игру. Перед игроками лежат две кучи камней. Игроки ходят по очереди, первый ход делает Петя. За один ход игрок может добавить в одну из куч (по своему выбору) два камня или увеличить количество камней в куче в два раза. Например, пусть в одной куче 10 камней, а в другой 5 камней; такую позицию в игре будем обозначать (10, 5). Тогда за один ход можно получить любую из четырёх позиций: (12, 5), (20, 5), (10, 7), (10, 10). Для того чтобы делать ходы, у каждого игрока есть неограниченное количество камней.

Игра завершается в тот момент, когда суммарное количество камней в кучах становится не менее 85. Победителем считается игрок, сделавший последний ход, то есть первым получивший такую позицию, что в кучах всего будет 85 или больше камней.

В начальный момент в первой куче было 9 камней, во второй куче  $-$  S камней;  $1 \leqslant S \leqslant 75$ .

Будем говорить, что игрок имеет выигрышную стратегию, если он может выиграть при любых ходах противника. Описать стратегию игрока — значит, описать, какой ход он должен сделать в любой ситуации, которая ему может встретиться при различной игре противника.

Выполните следующие задания. Во всех случаях обосновывайте свой ответ.

## Задание 1

а) Укажите все такие значения числа  $S$ , при которых Петя может выиграть за один ход, и соответствующие выигрывающие ходы. Если при некотором значении S Петя может выиграть несколькими способами, достаточно указать один выигрывающий ход.

б) Сколько существует значений S, при которых Петя не может выиграть за один ход, но при любом ходе Пети Ваня может выиграть своим первым ходом?

Задание 2. Укажите такое значение  $S$ , при котором у Пети есть выигрышная стратегия, причём одновременно выполняются два условия:

– Петя не может выиграть за один ход;

– Петя может выиграть своим вторым ходом независимо от того, как будет ходить Ваня.

Для указанного значения  $S$  опишите выигрышную стратегию Пети.

Задание 3. Укажите значение  $S$ , при котором одновременно выполняются два условия:

– у Вани есть выигрышная стратегия, позволяющая ему выиграть первым или вторым ходом при любой игре Пети;

– у Вани нет стратегии, которая позволит ему гарантированно выиграть первым ходом.

Для указанного значения  $S$  опишите выигрышную стратегию Вани.

Постройте дерево всех партий, возможных при этой выигрышной стратегии Вани (в виде рисунка или таблицы). На рёбрах дерева указывайте ходы, в узлах указывайте позиции.

В заданиях 2 и 3 достаточно указать одно значение S и объяснить, почему это значение удовлетворяет условию соответствующего задания.

Ответ № 26: